## **Datenblatt**

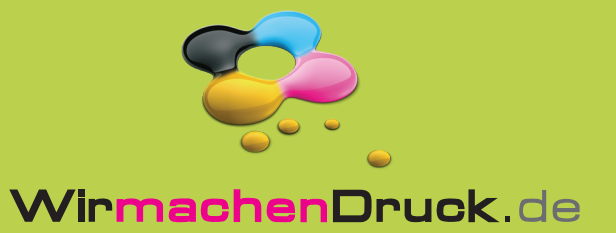

## Getränkekarte

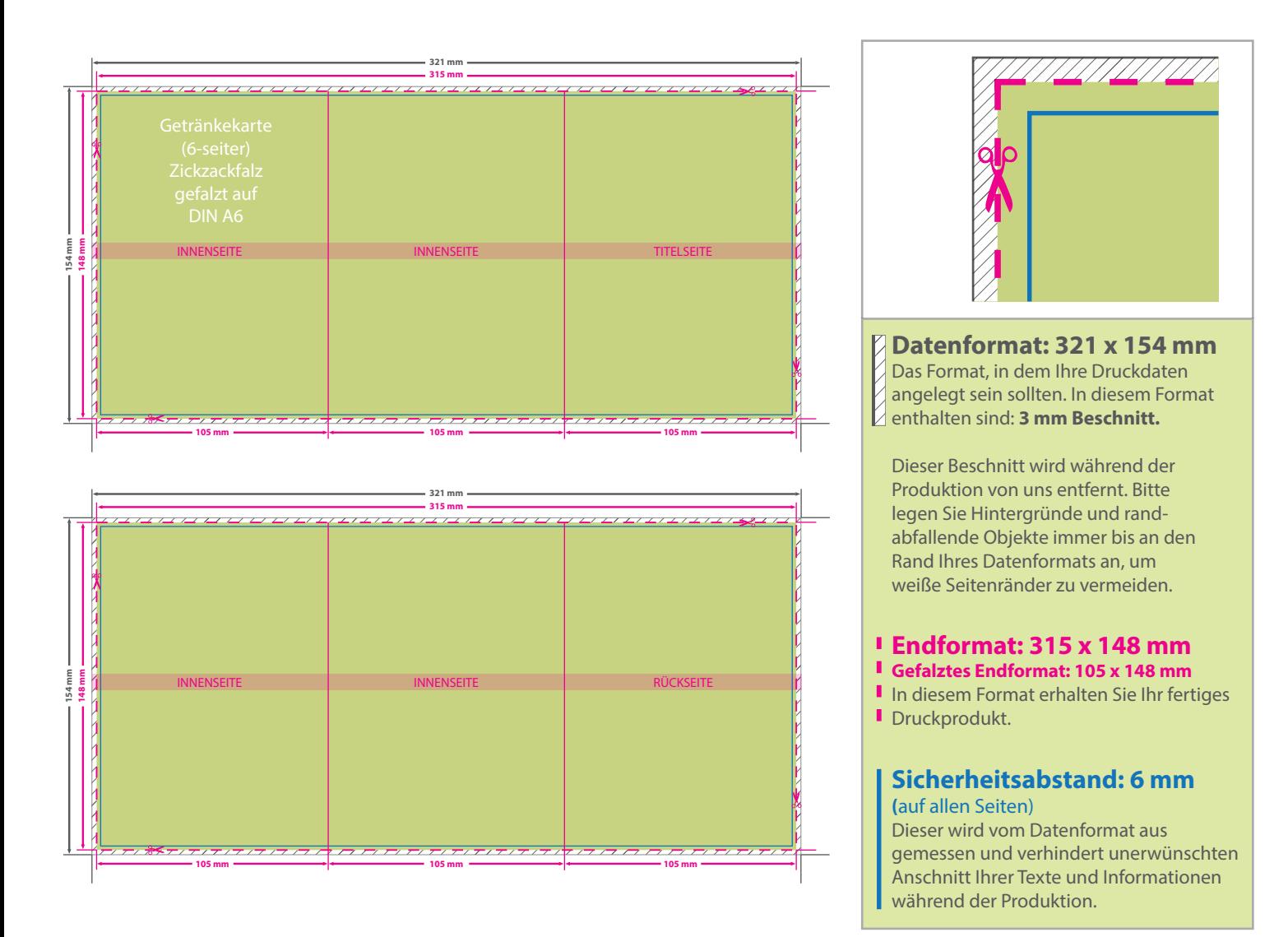

## 5 Tipps zur fehlerfreien Gestaltung Ihrer Druckdaten

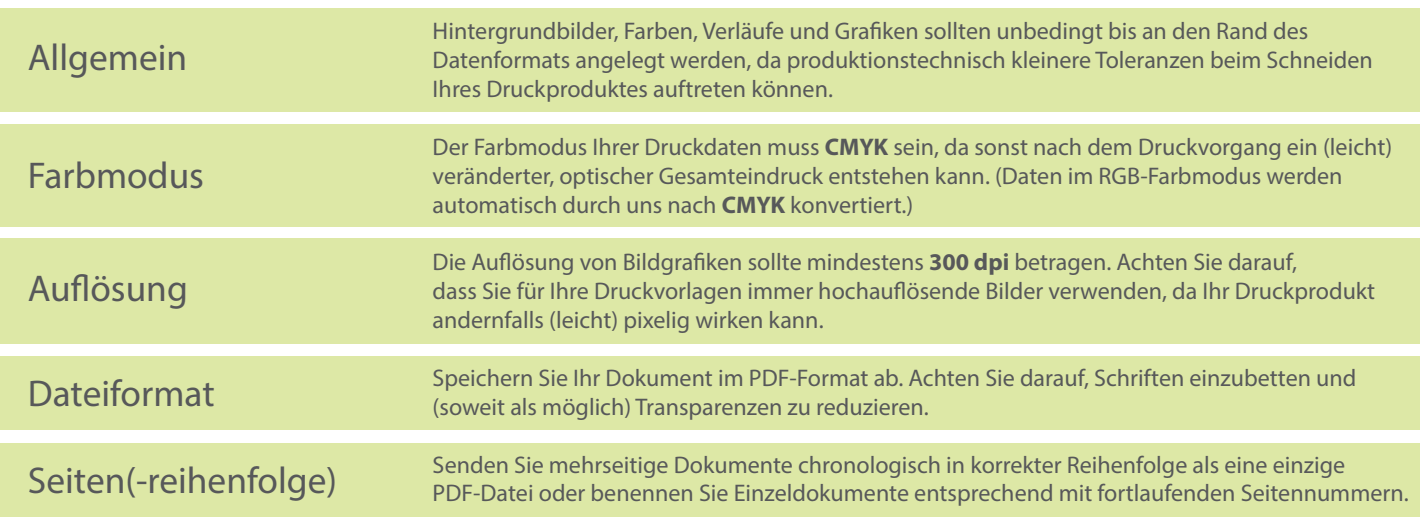